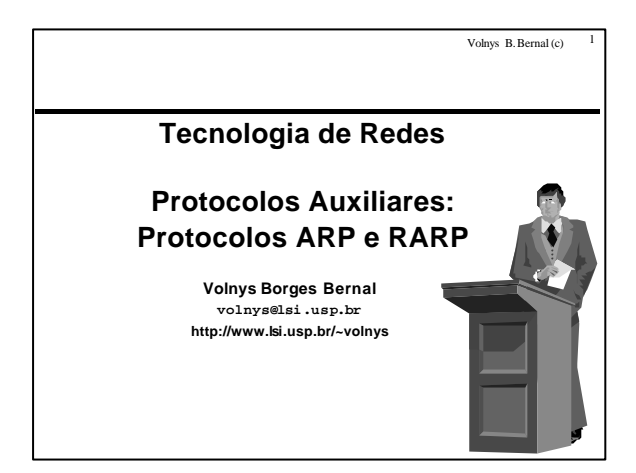

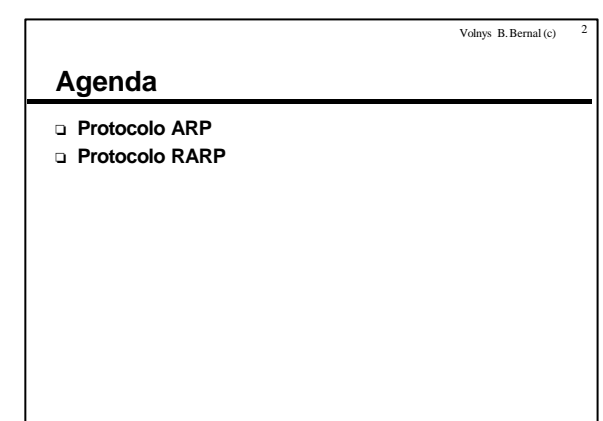

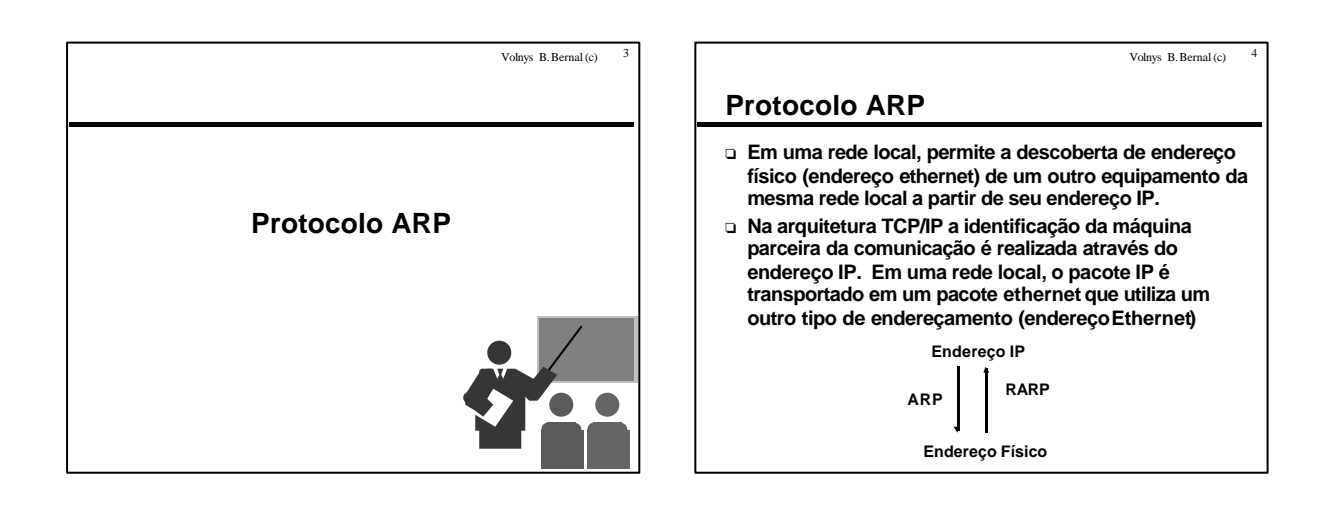

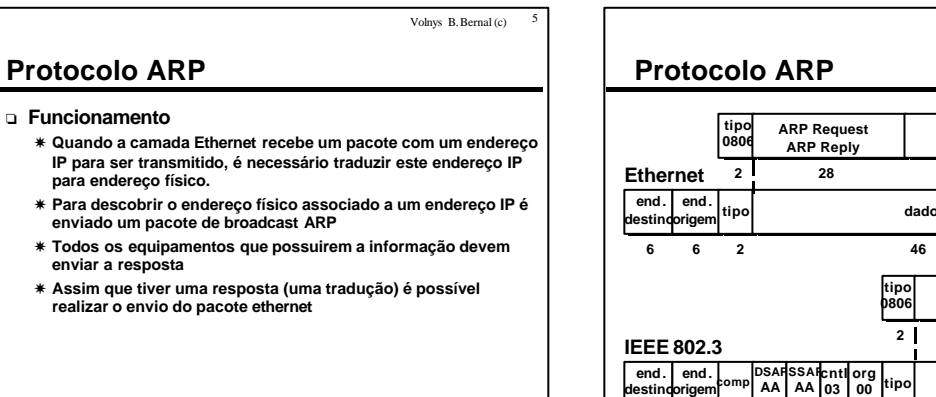

Volnys B. Bernal (c) 6 **origem** tipo **dados CRC 6 6 2 46 4 origemcomp 6 6 2 38 4 org <sup>00</sup> tipo dados CRC 1 1 1 3 2 10 ARP Request ARP Reply 28 PAD Ethernet**  $2^{1}$   $2^{8}$  18 **PAD**

Volnys B. Bernal Versão de 19/04/2000

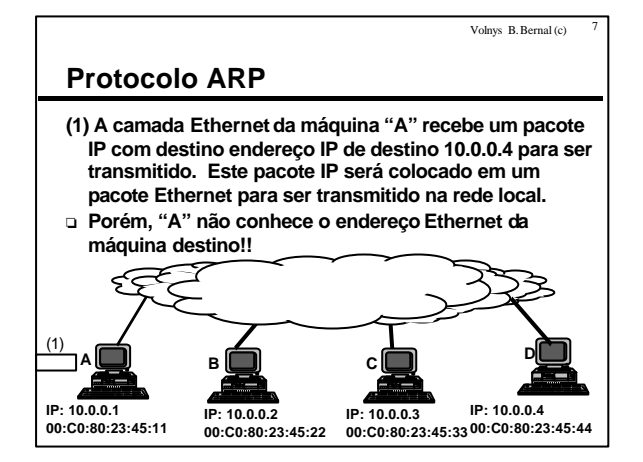

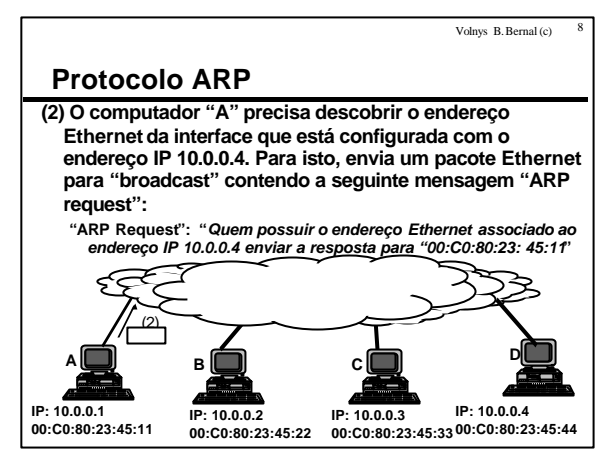

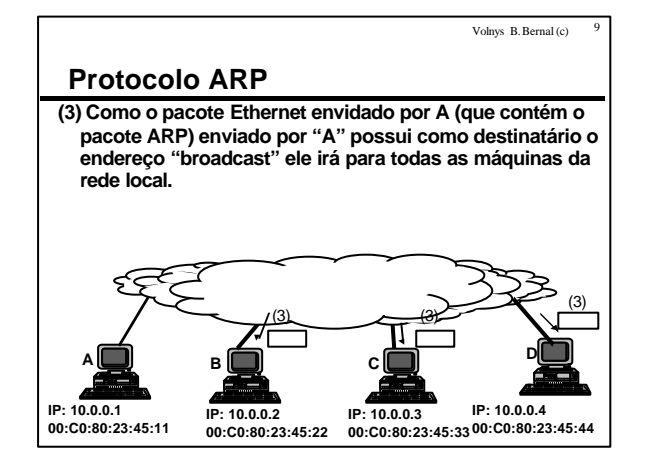

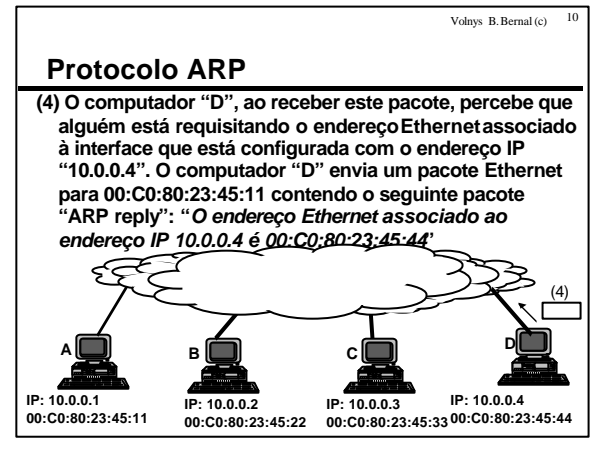

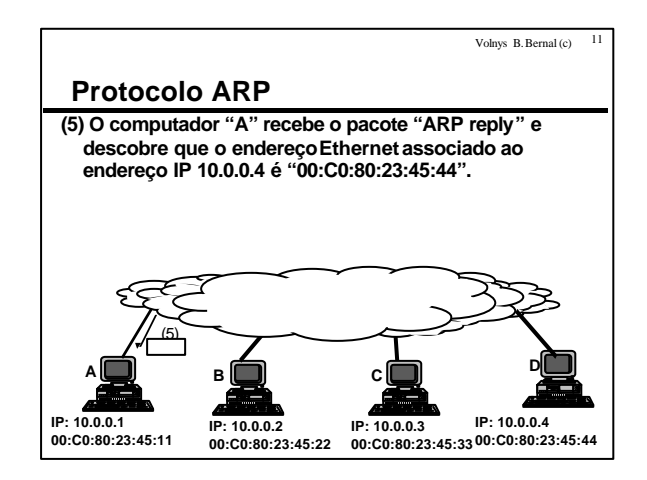

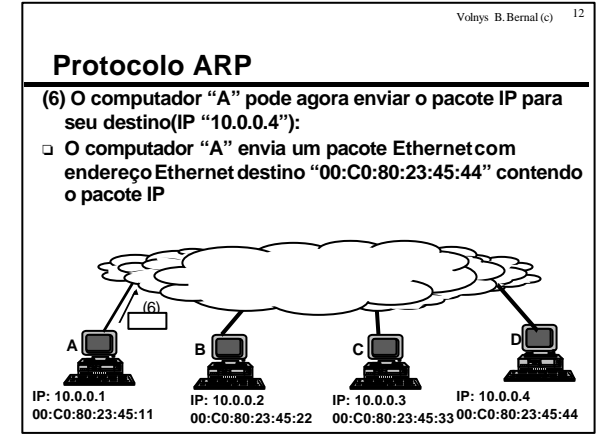

Volnys B. Bernal Versão de 19/04/2000

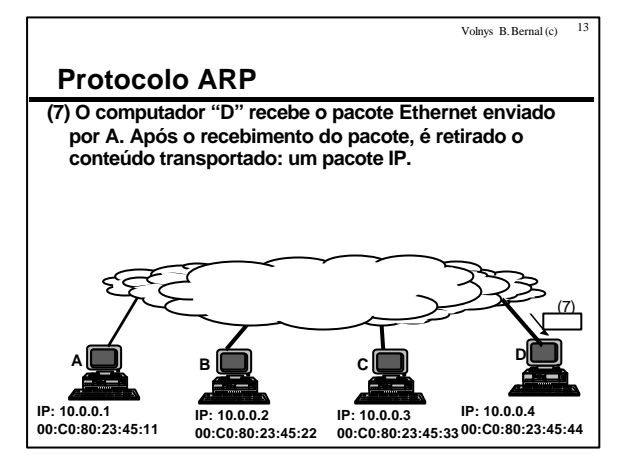

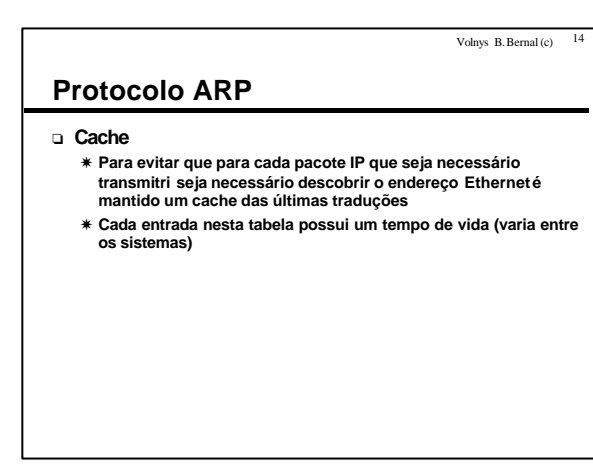

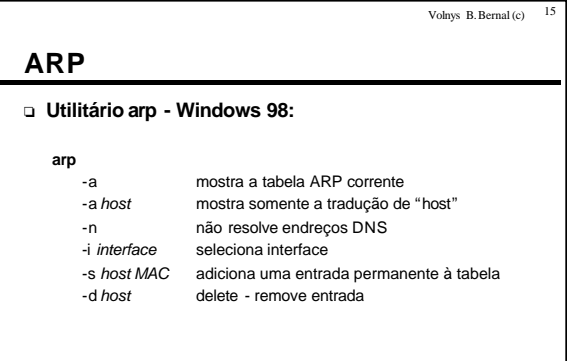

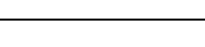

## **ARP**

```
o Verificação da tabela ARP em sistemas UNIX
```
**/sbin/arp -a**

**Interface: 10.0.161.50 on Interface 0x1000002 Internet Address Phisical Address Type 10.0.161.155 08-00-3e-30-35-58 dynamic 10.0.161.232 08-00-69-0c-f5-7f dynamic**

```
Volnys B. Bernal (c) 17ARP
o Utilitário arp - UNIX
    arp
         -a mostra a tabela ARP corrente<br>-a host mostra somente a tradução de
                           mostra somente a tradução de "host"
         -n não resolve endreços DNS<br>-i interface seleciona interface
                            seleciona interface
         -s host MAC adiciona entrada à tabela
         -d host delete - remove entrada<br>-f arquivo similar a opção -s, porén
                            similar a opção -s, porém obtém entradas de um
                            arquivo (geralmente /etc/ethers)
```
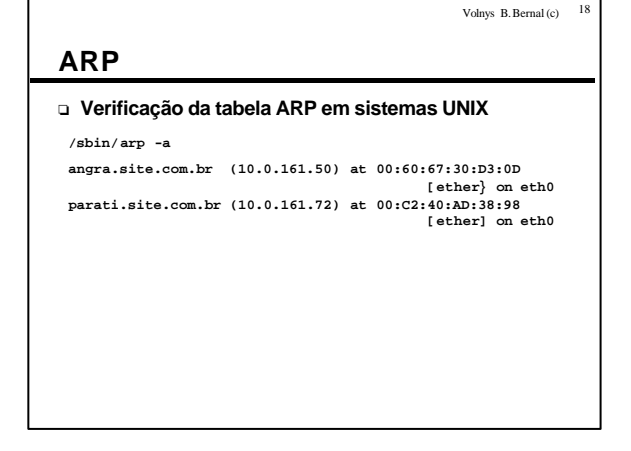

Volnys B. Bernal Versão de 19/04/2000

Volnys B. Bernal (c) 16

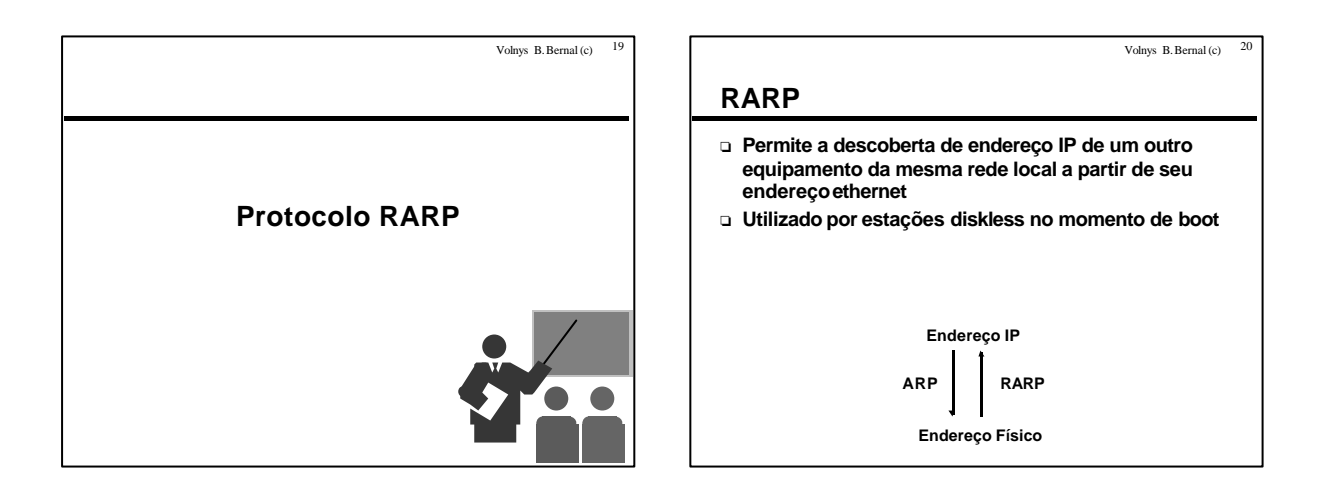

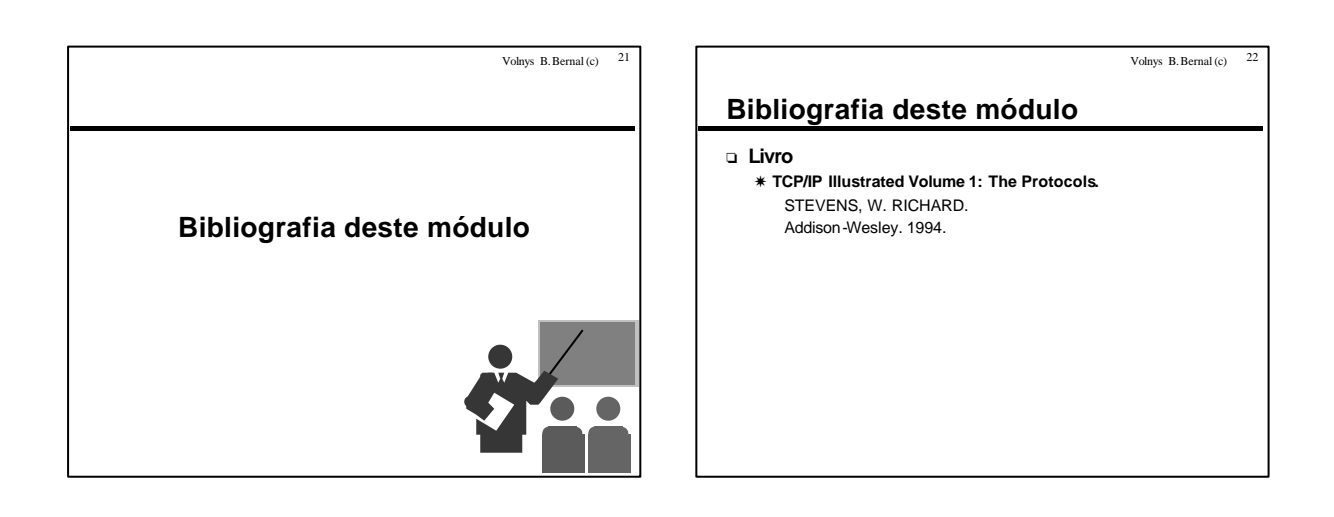